Приложение № 7 к приказу Министерства образования Камчатского края от 13.05.2021 № 431

#### **Инструкция**

## **по организации видеонаблюдения при проведении государственной итоговой аттестации по образовательным программам среднего общего образования в 2021 году**

#### **1. Общие положения**

В соответствии с пунктом 57 Порядка аудитории и Штаб ППЭ оборудуются средствами видеонаблюдения, позволяющими осуществлять видеозапись и трансляцию проведения экзаменов в сети «Интернет» с соблюдением требований законодательства Российской Федерации в области защиты персональных данных.

Аудитории и Штаб ППЭ оборудуются средствами видеонаблюдения без трансляции проведения экзаменов в сети «Интернет» по согласованию с Рособрнадзором.

Иные помещения ППЭ оборудуются средствами видеонаблюдения по решению Министерства образования Камчатского края (далее – Министерство).

Объектами видеонаблюдения являются:

помещения для проведения экзаменов в ППЭ (аудитории ППЭ);

Штаб ППЭ;

помещения РЦОИ, задействованные в процедурах подготовки, проведения экзаменов и обработки его результатов, помещения для работы ПК и КК;

по решению Министерства средствами видеонаблюдения могут быть оснащены коридоры в ППЭ, а также вход в ППЭ, обозначенный стационарным металлоискателем. В случае использования переносных металлоискателей входом в ППЭ является место проведения уполномоченными лицами работ с использованием указанных металлоискателей.

Для организации видеонаблюдения Министерство обеспечивает:

размещение камер видеонаблюдения в аудиториях ППЭ, Штабе ППЭ, в коридорах и на входе в ППЭ (в случае принятия соответствующего решения);

протоколирование действий на средствах видеонаблюдения в электронном виде посредством имеющихся настроек оборудования или программных средств, и передачу этих данных на портал smotriege.ru;

сохранность оборудования для организации видеонаблюдения;

работоспособность оборудования для обеспечения видеонаблюдения, в том числе своевременное обновление программного обеспечения;

ведение и хранение документов, относящихся к системе видеонаблюдения в ППЭ (акт приема-передачи и настройки оборудования для видеонаблюдения и трансляции, договор на оказание работ (услуг) по организации видеонаблюдения в ППЭ, поэтажный план размещения оборудования).

Для организации видеонаблюдения и координации действий по установке и эксплуатации оборудования распорядительным актом Министерством назначается ответственное лицо - региональный координатор. Региональный координатор отвечает за координацию действий ПАО «Ростелеком» (далее – Оператор) и Министерства,

обеспечивает согласование мест размещения оборудования, предоставляет в ГЭК сводную информацию о работе системы видеонаблюдения в период проведения экзаменов.

Аудитории ППЭ, из которых осуществляется онлайн - трансляция должны иметь отметку «online» в РИС.

Перечень аудиторий для включения в трансляцию формируется на основании данных об аудиториях, в которые осуществлено распределение участников экзаменов. Передача информации из ФИС в систему внутреннего мониторинга завершается в 20:00 по московскому времени в день, предшествующий дню проведения экзамена.

Аудитории ППЭ с отметкой в РИС о специализированной рассадке и при условии распределения в такую аудиторию только участников экзаменов с ОВЗ, участников экзаменов - детей-инвалидов и инвалидов переводятся в режим закрытой трансляции. Доступ к закрытой трансляции предоставляется ограниченному кругу лиц, определенных Рособрнадзором.

Перевод в закрытый режим трансляции производится при наличии следующих данных в ФИС: наличие у аудитории категории «специализированная рассадка», наличие участников экзаменов с ОВЗ, участников экзаменов - детей-инвалидов и инвалидов, распределенных в аудиторию с «специализированно й рассадкой», отсутствие иных участников экзаменов, рассаженных в указанную аудиторию.

#### **2. Перечень средств видеонаблюдения**

Для оснащения помещений ППЭ, РЦОИ, работы КК и ПК средствами видеонаблюдения используются ПАК, ipкамеры, средства видеонаблюдения в следующем составе:

две камеры видеонаблюдения (допускается использование одной камеры видеонаблюдения, если ее технические параметры обеспечивают полный обзор аудитории); крепления для камер;

персональный компьютер или ноутбук (при необходимости); кабель питания;

мышь (при необходимости);

источник бесперебойного питания для персонального компьютера;

USB-удлинитель; оборудование для подключения к сети «Интернет» (при необходимости);

ПАК, ipкамеры, иные средства видеонаблюдения должны обеспечивать сохранение видеоизображения и звука, трансляцию видеоизображения и звука в сеть «Интернет», протоколирование действий, которые совершаются в отношении оборудования (включение, выключение, скачивание видео).

Конфигурация ПАК, ipкамер, иных средств видеонаблюдения должна исключать возможность подмены информации, гарантировать ее достоверность и целостность, защиту данных от несанкционированного доступа к информации.

Рекомендуется выводить видеотрансляции со всех видеокамер в ППЭ на отдельно стоящий персональный компьютер, находящийся в Штабе ППЭ (с применением CCTVрешения).

Для обеспечения двухсторонней голосовой связи Штаба ППЭ с Министерством и Рособрнадзором при помощи портала smotriege.ruв Штабе ППЭ рекомендуется использовать микрофон и колонки (встроенные или внешние) или монитор, оборудованный устройствами, позволяющими воспроизводить и передавать аудио сигнал.

Для использования портала smotriege.ruв части обратной связи с ППЭ необходимо обеспечить скорость интернет-соединения не менее 1 Мбит/с. Организация двухсторонней связи осуществляется посредством функционала портала smotriege.ru.

## **3. Требования к размещению средств видеонаблюдения**

Средства видеонаблюдения размещаются в аудиториях ППЭ и Штабе ППЭ с соблюдением следующих требований:

в каждой аудитории ППЭ и Штабе ППЭ должно быть установлено не менее 2 камер видеонаблюдения. Допускается использование 1 камеры видеонаблюдения, если ее технические параметры обеспечивают полный обзор аудитории;

камеры видеонаблюдения следует устанавливать в аудитории ППЭ таким образом, чтобы в обзор видеокамеры попадали все участники экзаменов (преимущественно фронтальное изображение), номера рабочих мест участников экзаменов, организаторы в аудитории, процесс печати и сканирования ЭМ (включая компьютер, принтер и сканер), стол раскладки и последующей упаковки ЭМ. Обзор камеры видеонаблюдения, при котором участники экзаменов видны только со спины, недопустим;

камеры видеонаблюдения следует устанавливать в Штабе ППЭ так, чтобы просматривалось все помещение и входная дверь. В обзор камеры должны попадать: место хранения ЭМ (сейф); станция авторизации; процесс передачи ЭМ организаторами в аудитории руководителю ППЭ; процесс сканирования ЭМ по завершению экзамена, включая компьютер и сканер; процесс передачи ЭМ сотрудникам специализированной организации, осуществляющей перевозку ЭМ (в случае если в ППЭ не применяется технология сканирования ЭМ по завершении экзамена);

высота установки камер видеонаблюдения: не менее 2 метров от пола;

обзор камеры не должны загораживать различные предметы (мебель, цветы и пр.);

видеозапись должна содержать следующую информацию: номер ППЭ, соответствующий номеру ППЭ в ФИС, номер аудитории, соответствующий номеру аудитории в ФИС, дату экзамена в соответствии с утвержденным расписанием экзаменов текущего года, местное время.

Средства видеонаблюдения размещаются в помещениях РЦОИ, работы КК и ПК с соблюдением следующих требований:

в помещениях РЦОИ, работы КК и ПК должно быть установлено не менее 2 камер видеонаблюдения. Допускается использование 1 камеры видеонаблюдения, если ее технические параметры обеспечивают полный обзор помещения;

камеры видеонаблюдения должны быть установлены так, чтобы помещение просматривалось полностью. В обзор камер должны попадать: процесс получения ЭМ в электронном виде из ППЭ; процесс передачи членами ГЭК, или сотрудниками специализированной организации, осуществляющей перевозку ЭМ, ответственному сотруднику РЦОИ; все места размещения и хранения ЭМ; процесс верификации; процесс сканирования ЭМ; дверь помещения, в котором хранятся ЭМ; путь перемещения ЭМ из одного помещения в другое; процесс работы ПК; процесс работы КК;

обзор камеры не должны загораживать различные предметы (мебель, цветы и пр.);

видеозапись должна содержать следующую информацию: код РЦОИ, номер аудитории, дату, местное время.

## **4. Трансляция видеоизображения**

Трансляция и видеозапись в Штаба ППЭ начинается не позднее 07:30 и завершается в 19:00 или после завершения сканирования и передачи ЭМ в РЦОИ.

В день проведения экзамена из аудиторий ППЭ организуется онлайн- трансляция хода проведения экзаменов. Трансляция осуществляется в режиме реального времени с 08:00 до 17:00 по местному времени, или до момента завершения зачитывания организатором в аудитории данных протокола о проведении экзамена в аудитории (форма ППЭ-05-02 «Протокол проведения экзамена в аудитории»).

Перечень аудиторий и Штаба ППЭ, из которых невозможно осуществлять трансляцию в сеть «Интернет» (далее - офлайн - аудитории), должен быть направлен на согласование в Рособрнадзор.

Просмотр онлайн - трансляции производится на портале smotriege.ru. Доступ к порталу smotriege.ruпредоставляется ограниченному кругу лиц.

Не допускается изменение настроек камер в части кодов аудиторий ППЭ в период проведения экзаменов.

Во всех аудиториях ППЭ, оснащенных средствами видеонаблюдения, должна быть размещена информация о том, что в данной аудитории ведется видеонаблюдение.

За один день до начала экзамена в ППЭ технический специалист совместно с руководителем ППЭ проводят тестирование, в ходе которого необходимо: включить запись видеоизображения и звука, проверить через монитор ПАК или посредством CCTVрешения работу камер видеонаблюдения, проверить соответствие ракурсов камер настоящим методическим рекомендациям, убедиться, что на ПАК или иных средствах видеонаблюдения установлено точное местное время. За день до экзамена необходимо проводить зарядку стационарных блоков бесперебойного питания или батарей питания у ноутбуков, входящих в состав ПАК.

В Акте готовности ППЭ (форма ППЭ-01 «Акт готовности ППЭ») руководитель ППЭ делает отметку о том, что ППЭ оборудован средствами видеонаблюдения с соблюдением требований законодательства к использованию указанных технических средств.

Если в ППЭ не установлены (или неисправны) средства видеонаблюдения, руководитель ППЭ незамедлительно сообщает об этом региональному координатору. После окончания тестирования средства видеонаблюдения остается включенным. Действия по выключению ПАК или средств видеонаблюдения производятся техническим специалистом по согласованию с региональным координатором.

В день проведения экзамена руководитель ППЭ дает указание техническому специалисту произвести включение режима записи в аудиториях и Штабе ППЭ проверить работоспособность средств видеонаблюдения во всех аудиториях и Штабе ППЭ.

Перед началом экзамена технический специалист должен убедиться, что режим записи включен и ракурс камер (ы) соответствует настоящим методическим рекомендациям. Контроль за фактом ведения видео- и звукозаписи во время проведения экзамена осуществляется организаторами в аудитории, в Штабе ППЭ - техническим специалистом посредством использования портала smotriege.ruили CCTV-решения.

При возникновении нештатных ситуаций в аудитории (видеозапись не ведется, или установить факт ведения видеозаписи не представляется возможным), организатор в аудитории или технических специалист информирует члена ГЭК о возникших проблемах. Ответственность за дальнейшие действия возлагается на чле на ГЭК.

Член ГЭК должен связаться с Оператором (самостоятельно или при помощи технического специалиста), получить инструкции по проведению действий по восстановлению работы средств видеонаблюдения. Если в течение 15 минут после получения инструкции не удается восстановить работоспособность средств видеонаблюдения, член ГЭК по согласованию с председателем ГЭК останавливает экзамен в соответствии с пунктом 37 Порядка $^{\rm 1}.$ 

По факту неисправного состояния, отключения средств видеонаблюдения или отсутствия видеозаписи экзамена членом ГЭК составляется акт (Приложение 1), который в тот же день передается председателю ГЭК.

Технический специалист совместно с Оператором должны произвести работу по восстановлению работоспособности средств видеонаблюдения.

По окончании экзамена в аудитории руководитель ППЭ дает указание выключить режим записи техническому специалисту. После окончания экзамена технический специалист обязан визуально проверить работоспособность средств видеонаблюдения во всех аудиториях ППЭ. После окончания каждого периода проведения экзаменов (в соответствии с утвержденным расписанием экзаменов) технический специалист осуществляет выключение средств видеонаблюдения по согласованию с региональным координатором.

## **5. СИЦ**

С целью обеспечения объективности проведения экзаменов на территории Камчатского края организован ситуационно-информационный центр на базе КГПОБУ «Камчатский педагогический колледж» для осуществления онлайн-наблюдения за проведением ГИА на портале smotriege.ru.

В состав СИЦ должны входить: куратор СИЦ, общественные наблюдатели, осуществляющие наблюдение дистанционно посредством портала smotriege.ru.

Функции СИЦ:

1. Организация общественного наблюдения в режиме онлайн посредством портала smotriege.ru.

2. Организация просмотра видеозаписей прошедших экзаменов, в том числе из офлайн-аудиторий.

3. Организация просмотра видеозаписей из помещений РЦОИ, работы ПК и КК.

4. Обеспечение оперативного оповещения ответственных лиц о нарушениях процедуры проведения экзаменов.

5. Обеспечение мониторинга отработки отмеченных нарушений в ППЭ и проверка результатов отработки.

## **6. Работа в ППЭ с информацией о нарушениях**

Для получения оперативной информации о нарушениях, зафиксированных в ППЭ, и принятия своевременных мер по пресечению или устранению нарушений разработано специальное программное обеспечение - CCTV-приложение (CCTV-клиент).

Проводить работу с нарушениями возможно двумя способами:

установив специальное программное обеспечение в Штабе ППЭ (инструкция по

<sup>&</sup>lt;sup>1</sup> Согласно пункту 88 Порядка при отсутствии (неисправном состоянии) средств видеонаблюдения председатель ГЭК принимает решение об аннулировании результатов экзаменов по соответствующему учебному предмету. Участники экзамена, чьи результаты были аннулированы по решению председателя ГЭК в случае выявления фактов нарушений Порядка, совершенных лицами, указанными в пунктах 59 и 60 Порядка, или иными (в том числе неустановленными) лицами, по решению председателя ГЭК повторно допускаются к сдаче экзамена в текущем учебном году по соответствующему учебному предмету в резервные сроки

установке и настройке программного обеспечения для реализации CCTV-решения размещена на сайте ФГБУ «ФЦТ»);

на компьютере, находящемся в Штабе ППЭ (для этого необходимо, авторизоваться на портале smotriege.ru). Для авторизации на портале smotriege.ruнеобходимо ввести логин и пароль, предназначенный для конкретного ППЭ.

В ходе проведения экзамена необходимо регулярно проводить мониторинг поступающей информации о возможных нарушениях, зафиксированных в ППЭ. К мониторингу поступающей информации о возможных нарушениях рекомендуется привлекать члена ГЭК, поскольку он является лицом, имеющим право предпринять соответствующие действия по пресечению или устранению выявленных нарушений.

Информация о возможном нарушении, поступает в ППЭ только после прохождения модерации.

При поступлении сообщения о возможном нарушении необходимо просмотреть видеозапись нарушения, чтобы убедиться в достоверности поступивших сведений.

В случае если нарушение имеет место необходимо незамедлительно предпринять действия по его пресечению. После того, как соответствующие действия предприняты (например, участник удален с экзамена) необходимо внести информацию, соответствующую принятым мерам (выбрать из предложенных интерфейсом вариантов отработки нарушения):

не подтвердилось;

участник предупрежден;

участник удален;

отработано.

Вариант «отработано» применяется только для следующих типов нарушений: камера;

посторонние;

прочие.

Для этого сотруднику с соответствующими правами доступа нужно авторизоваться на портале smotriege.ru. Указанный сотрудник должен войти в раздел «Проверка отработки» и осуществить следующие действия в отношении информации зафиксированном нарушении:

просмотреть видеозапись зафиксированного нарушения;

принять отработанное нарушение или вернуть на повторную отработку в ППЭ.

Общее количество времени, затраченного на процесс отработки нарушений не должно превышать 20 минут.

### **7. Организация видеонаблюдения в РЦОИ, помещениях для работы КК и ПК**

Для обеспечения контроля рекомендуется использовать в помещениях РЦОИ, работы ПК и КК CCTV-решение.

Не позднее, чем за пять дней до начала первого экзамена руководитель РЦОИ совместно с назначенным в установленном порядке техническим специалистом (специалистами) осуществляют проверку работоспособности системы видеонаблюдения, в ходе которой технический специалист проверяет текущее состояние средств видеонаблюдения: включает запись видеоизображения, наблюдает через монитор ПАК или посредством использования CCTV-решения за работой камер видеонаблюдения,; проверяет, что на средствах видеонаблюдения установлено точное местное время,; проверяет соответствие ракурсов камер настоящим методическим рекомендациям. Технический специалист отвечает за работу системы видеонаблюдения в РЦОИ, помещениях для работы КК и ПК на протяжении всего периода проведения экзаменов.

Руководитель РЦОИ по завершении проверки средств видеонаблюденияинформирует регионального координатора об исправности и (или) выявленных неисправностях системы видеонаблюдения.

В Акте готовности РЦОИ (форма 1-РЦОИ «Акт готовности регионального центра обработки информации») руководитель РЦОИ делает отметку о том, что РЦОИ оборудован средствами видеонаблюдения с соблюдением требований законодательства к использованию указанных технических средств.

По окончании проверки ПАК или средства видеонаблюдения остаются включенным (выключается только режим записи). Видеозапись в помещениях работы КК и ПК ведется круглосуточно.

Трансляция на портал smotriege.ruиз помещений РЦОИ, помещений работы КК и ПК производится круглосуточно в отношении всех помещений, задействованных в процессах подготовки к проведению экзаменов, обработки результатов проведения экзаменов, проверки экзаменационных работ участников экзаменов, организации и работы КК, хранения ЭМ.

Видеозапись в помещениях РЦОИ, ПК и КК прекращается не ранее, чем через 20 рабочих дней после завершения обработки апелляций о несогласии с выставленными баллами по результатам последнего экзамена.

### **8. Просмотр онлайн – трансляции**

Доступ к онлайн- трансляции на портале smotriege.ruпредоставляется следующим лицам (далее - пользователи):

сотрудникам Рособрнадзора; сотрудникам Министерства общественным наблюдателям; членам ГЭК (в пределах субъекта Российской Федерации).

## **Акт об отключении средств видеонаблюдения или отсутствия видеозаписи экзамена**

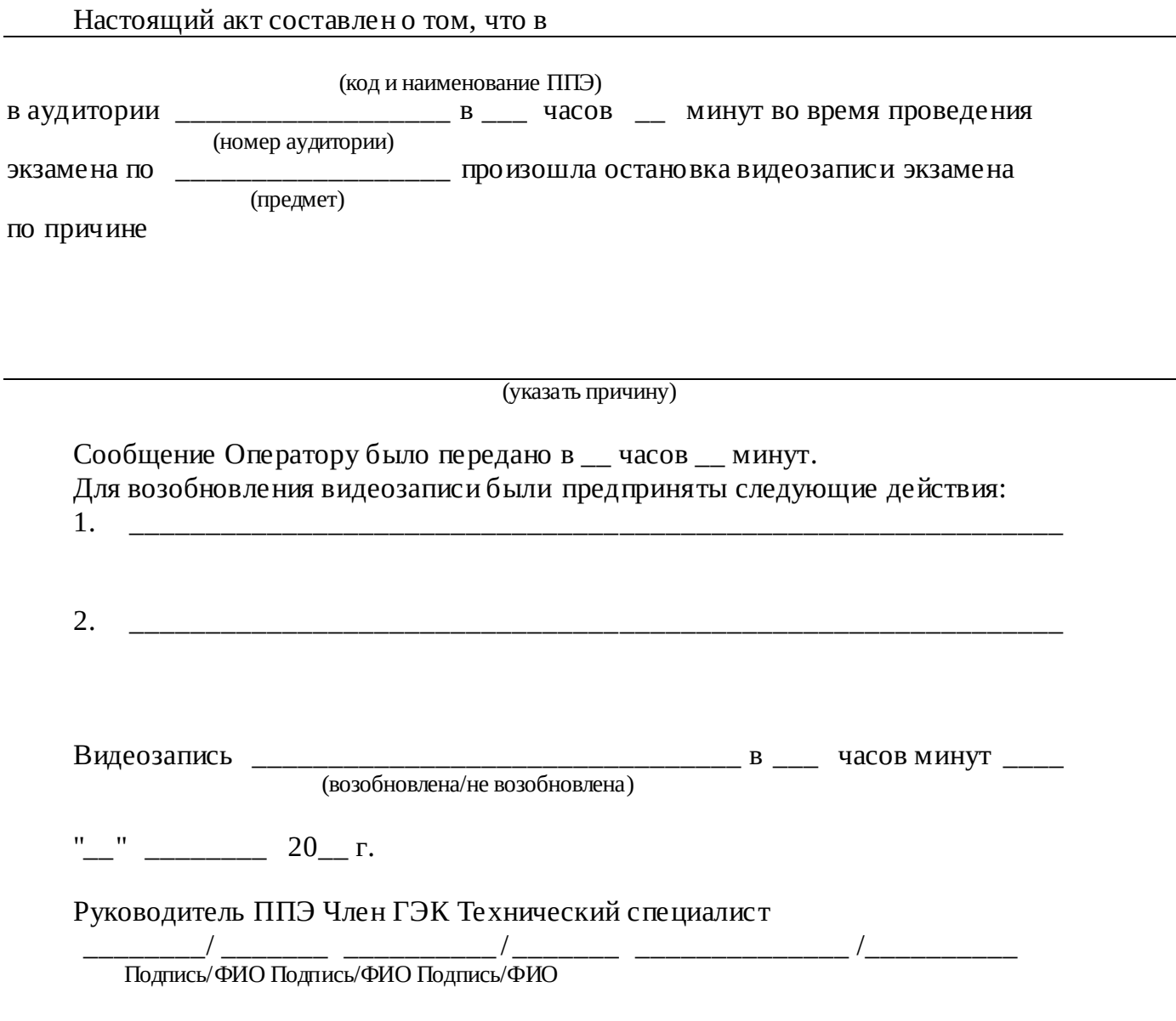

# СОГЛАСИЕ

## на обработку персональных данных

Я, \_\_\_\_\_\_\_\_\_\_\_\_\_\_\_\_\_\_\_\_\_\_\_\_\_\_\_\_\_\_\_\_\_\_\_\_\_\_\_\_\_\_\_\_\_\_\_\_\_\_\_\_\_\_\_\_\_\_\_\_\_\_\_\_\_\_\_,

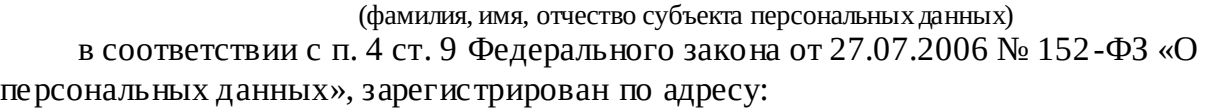

#### документ, удостоверяющий личность:

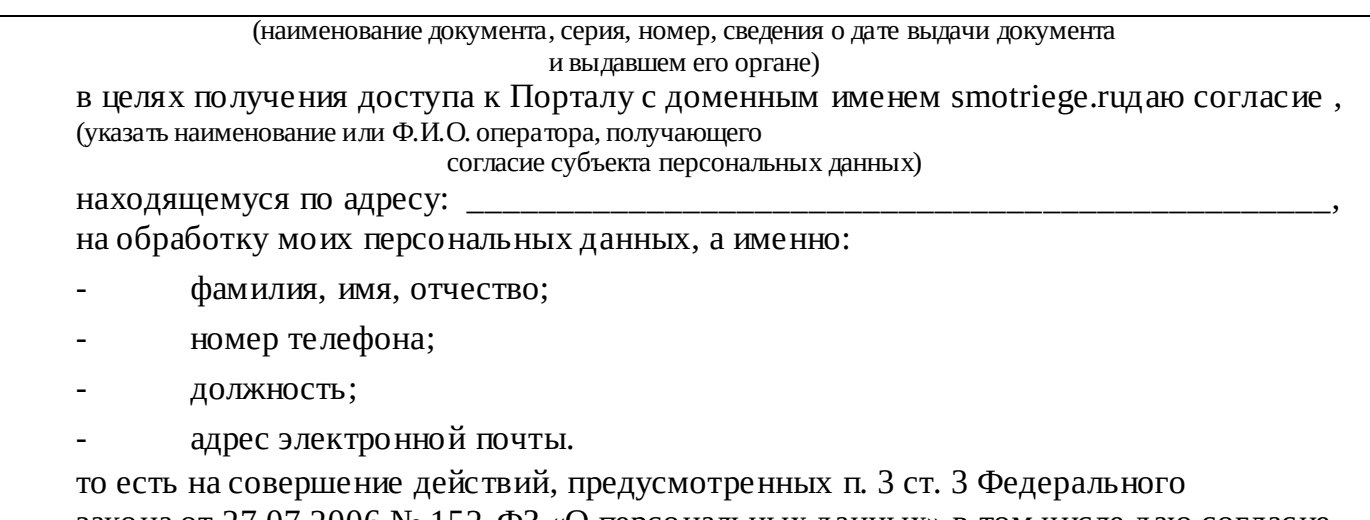

закона от 27.07.2006 № 152-ФЗ «О персональных данных» в том числе даю согласие на передачу указанных персональных данных

> (указать наименование компании и адрес, после получения официального письма от Рособрнадора)

для обработки в целях, предусмотренных настоящим согласием.

Настоящее согласие действует со дня его подписания до дня отзыва в письменной форме.

«\_\_\_» \_\_\_\_\_\_\_\_\_\_\_\_ \_\_\_\_\_ г.

Субъект персональных данных:

\_\_\_\_\_\_\_\_\_\_\_\_\_\_\_\_\_ / \_\_\_\_\_\_\_\_\_\_\_\_\_\_\_\_ (подпись)

#### **УВЕДОМЛЕНИЕ**

## **О ЗАПРЕТЕ ИСПОЛЬЗОВАНИЯ ВИДЕО- И ФОТОМАТЕРИАЛОВ, ГРАФИЧЕСКИХ, ТЕКСТОВЫХ, ПРОГРАММНЫХ И ИНЫХ ЭЛЕМЕНТОВ СОДЕРЖАНИЯ ПОРТАЛА SMOTRIEGE.RUИ ОСНОВНЫХ ЗАПРЕТАХ ПРИ РАБОТЕ НА ДАННОМ ПОРТАЛЕ**

1. Настоящим общественный наблюдатель уведомляется, что все права на размещенную на портале smotriege.ruинформацию, в том числе видео- и фотоматериалы, графические, текстовые, программные и иные элементы содержания данного сайта (далее - Информация) принадлежат Федеральной службе по надзору в сфере образования и науки (далее - Правообладатель).

Любые действия с Информацией, включая сбор, хранение, обработку, предоставление, распространение, могут осуществляться исключительно с согласия Правообладателя.

Использование Информации без согласия Правообладателя влечет ответственность, установленную законодательством Российской Федерации, а также является нарушением трудовой (учебной) дисциплины. Незаконное использование изображения гражданина Российской Федерации влечет специальную гражданско-правовую и в соответствующих случаях уголовную ответственность.

1. При использовании портала smotriege.ruзапрещается:

использовать ненормативную лексику, ее производные, а также намеки на употребление лексических единиц, подпадающих под это определение;

использовать некорректные сравнения, оскорбления в адрес граждан, организаций или публично-правовых образований;

распространять информацию, направленную на разжигание социальной, расовой, национальной и религиозной розни;

пропагандировать дискриминацию по расовому, этническому, половому, религиозному и любому иному социальному признаку;

распространять информацию, направленную на насильственное изменение основ конституционного строя и нарушение целостности Российской Федерации, подрыв безопасности государства, создание вооруженных формирований;

распространять информацию, содержащую публичные призывы к осуществлению террористической деятельности или публично оправдывающие терроризм, сообщения, содержащие информацию экстремистского характера, пропагандирующие культ насилия и жестокости, содержащие нецензурную брань, а также иные сообщения, содержание которых запрещено действующим законодательством Российской Федерации;

распространять персональные данные третьих лиц без их согласия; распространять информацию рекламного характера.

### Лист ознакомления с Уведомлением о запрете использования видеои фотоматериалов, графических, текстовых, программных и иных элементов содержания портала smotriege.ru и основных запретах при работе на данном Портале

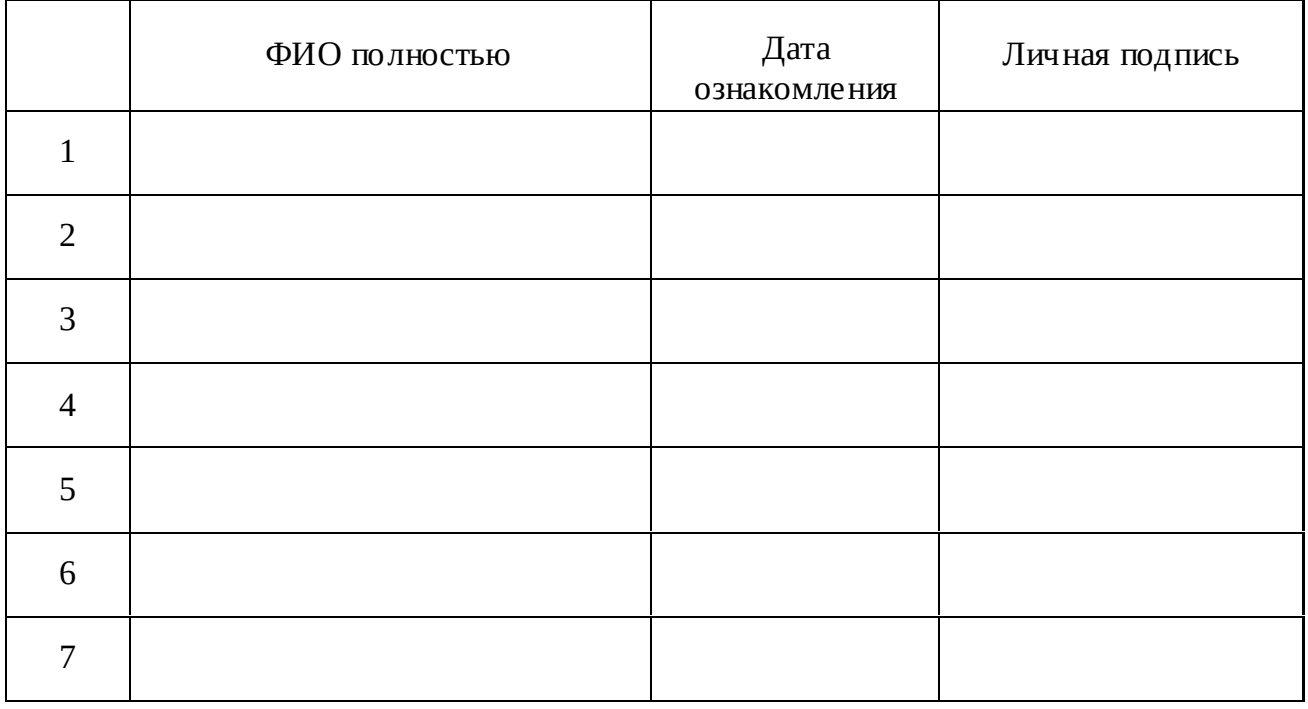